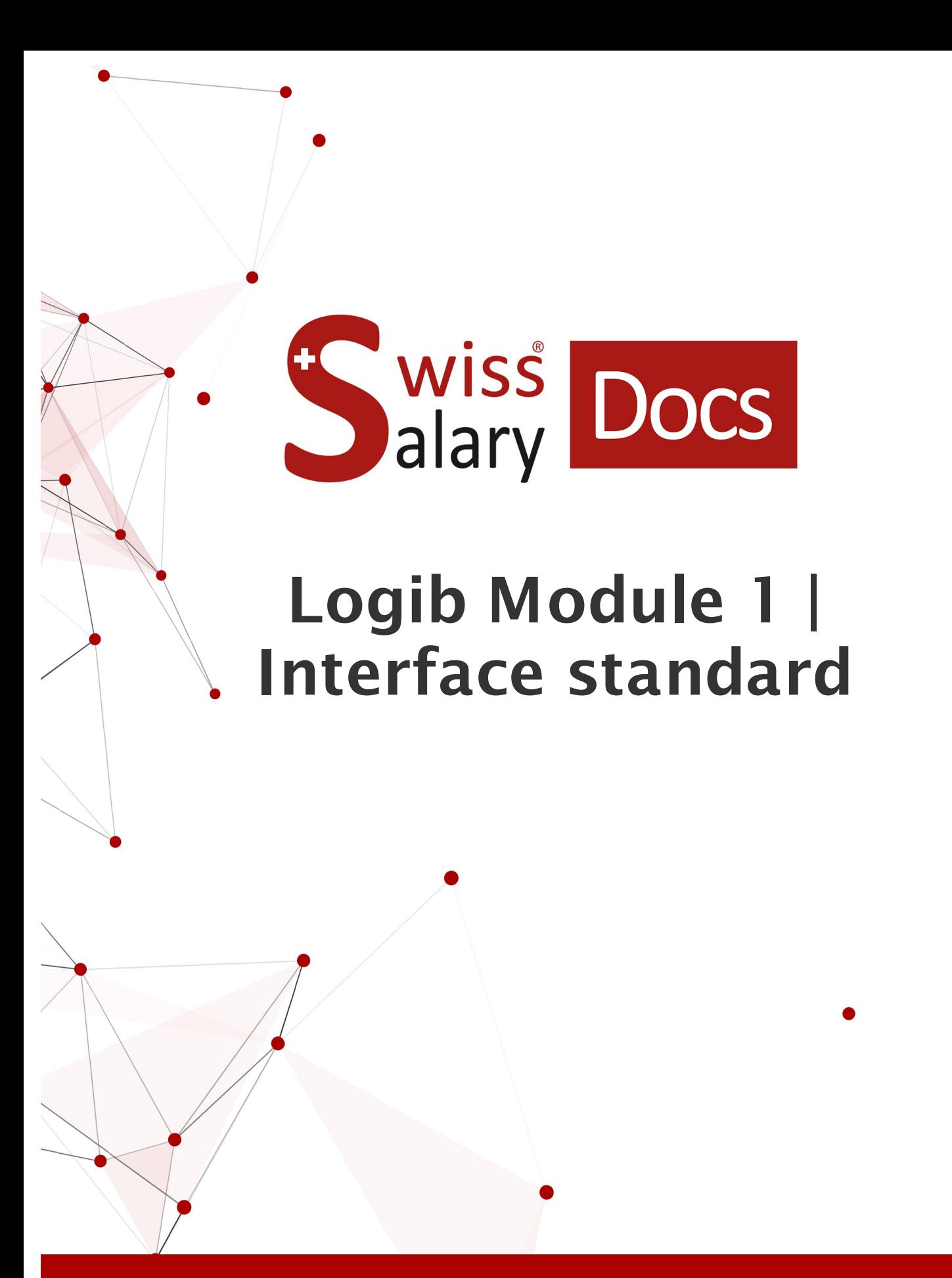

Date: Pour plus d'informations: [docs.swisssalary.ch](https://docs.swisssalary.ch/)25.01.2023

wiss alary

copyright 1998 - 2023 Swisssalary Ltd.

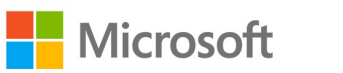

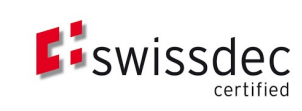

# **Informations légales**

SwissSalary Ltd. se réserve l'application de l'ensemble des droits découlant du présent document.

Aucun élément du présent ouvrage ne peut être reproduit, sous quelque forme ou de quelque manière que ce soit grafiquement, électroniquement ou mécaniquement, ni copié ou enregistré à l'aide d'un système de stockage d'informations et d'interrogation de données - sans l'autorisation écrite de SwissSalary Ltd.

SwissSalary Ltd. conserve intégralement tous ses droits de propriété intellectuelle, en particulier tous les droits de brevet, de conception, d'auteur, de protection des noms et des sociétés, ainsi que les droits concernant son savoir-faire.

Bien que ce document ait été rédigé avec le plus grand soin, SwissSalary Ltd. décline toute responsabilité en cas d'erreur, d'omission ou de dommages résultant de l'utilisation d'informations contenues dans le présent document ou de l'utilisation des programmes et du code source associé. SwissSalary Ltd. ne peut en aucun cas être tenue responsable des pertes de bénéfice, dommages commerciaux ou tout autre dommage provoqué ou supposé être provoqué, directement ou indirectement, par ce document.

#### **copyright 1998 - 2023 Swisssalary Ltd.**

Date de la modification: 25.01.2023

#### **Mentions légales**

SwissSalary AG (SwissSalary Ltd.) Bernstrasse 28 CH-3322 Urtenen-Schönbühl **Schweiz** 

[support@swisssalary.ch](mailto:support@swisssalary.ch) [swisssalary.ch](https://swisssalary.ch/) Tél.: +41 (0)31 950 07 77

#### **Média social**

**[Twitter](https://twitter.com/swisssalary)** [Xing](https://www.xing.com/companies/swisssalaryltd.) [LinkedIn](https://www.linkedin.com/company/3851531) **[Instagram](https://www.instagram.com/swisssalary.ltd/)** [Facebook](https://www.facebook.com/swisssalary.ch) [Youtube](https://www.youtube.com/channel/UCuKQoCXAYg5ImInBh602zFA)

**Certification [Swissdec](https://www.swissdec.ch/de/zertifizierte-software-hersteller/)** 

# **Index**

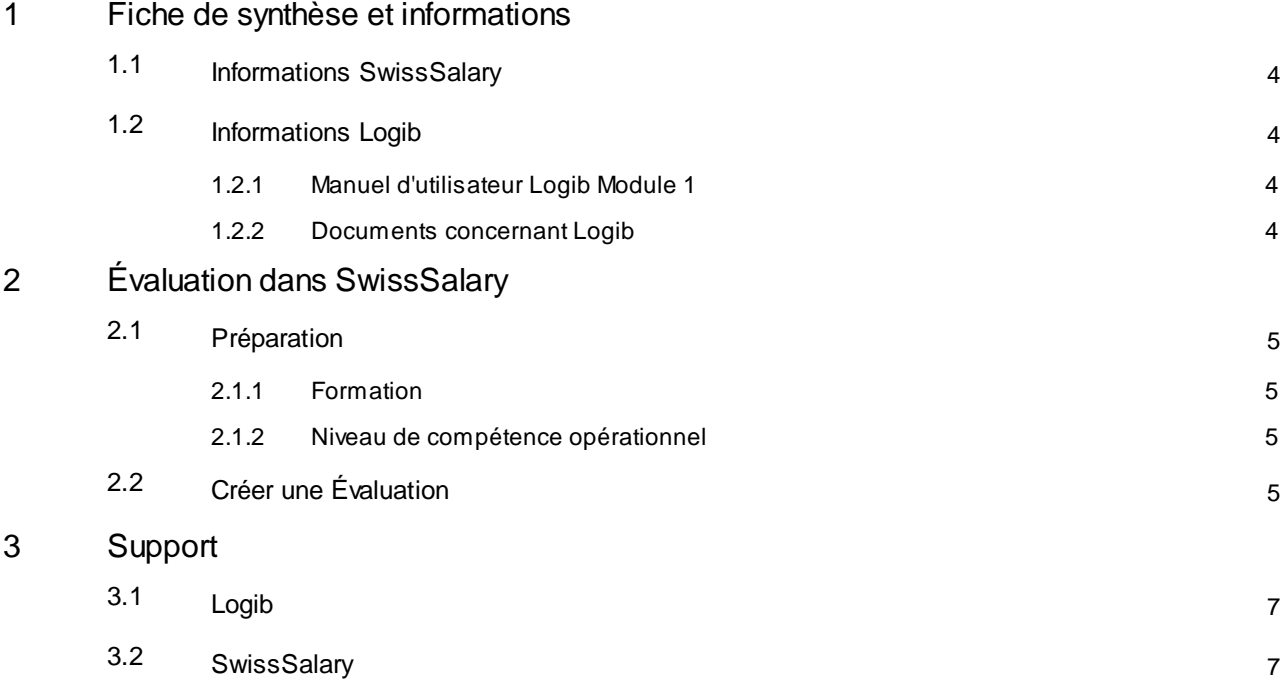

# <span id="page-3-0"></span>**1 Fiche de synthèse et informations**

### **1.1 Informations SwissSalary**

- · SwissSalary offre une interface d'exportation pour Logib module 1.
- · L'utilisation des interfaces requiert la licence SwissSalary **Plus.**

### <span id="page-3-1"></span>**1.2 Informations Logib**

Vous trouverez des informations concernant l'analyse de l'égalité salariale sous le lien suivant: Analyser l'égalité salariale – en toute simplicité et sécurité avec Logib [\(admin.ch\)](https://www.ebg.admin.ch/ebg/fr/home/prestations/logib-triage.html)

### <span id="page-3-2"></span>**1.2.1 Manuel d'utilisateur Logib Module 1**

Le manuel d'utilisateur se trouve sous le lien suivant: Directives [\(admin.ch\)](https://www.ebg.admin.ch/ebg/fr/home/dienstleistungen/logib-triage/logib-modul-1/wegleitung.html)

### <span id="page-3-3"></span>**1.2.2 Documents concernant Logib**

Vous trouverez d'autres documents concernant Logib sous: [Documentations](https://www.ebg.admin.ch/ebg/fr/home/dienstleistungen/logib-triage/logib-modul-1/dokumentation-logib.html) (admin.ch)

# <span id="page-4-0"></span>**2 Évaluation dans SwissSalary**

Les collaborateurs suivants sont directement exclus du rapport si à ce jour:

- $ETP = 0%$
- Lieu de travail = vide
- · Employé = bloqué
- · Poste de salaire = aucun disponible
- · Contrat de travail = pas vide (le champ est renseigné ainsi que l'exclusion du collaborateur pour le rapport)

# <span id="page-4-1"></span>**2.1 Préparation**

### **2.1.1 Formation**

Poursaisir la formation, vous pouvez vous appuyersur les informations connues de l'enquête sur la structure salariale (ESS) pour vous guider.

L'attribution s'effectue dans SwissSalary sous: Fiche employé/Statistiques/Formation.

#### Note : **diplôme universitaire du tertiaire**:

En ce qui concerne la saisie des diplômes universitaires tertiaires (codes 1 et 2), il existe deux variantes parmi les procédures possibles chez Logib (selon le type d'établissement ou le diplôme).

Le rapport de SwissSalary repose sur la variante du **type de diplôme**:

 $1 =$ Master

 $2 =$ Bachelor

### <span id="page-4-2"></span>**2.1.2 Niveau de compétence opérationnel**

Conformément aux directives Logib, outre la fonction, le « niveau de compétence opérationnel» doit être renseigné et transmis.

Dans le tableau « Fonction », il doit être attribué par fonction (emploi/fonction/tableau des fonctions - la colonne " Niveau de compétence opérationnel " doit éventuellement être affichée ici).

Les options par défaut suivantes sont disponibles:

- · 1 Travail exigeant et difficile
- · 2 Travail indépendant et qualifié
- · 3 Connaissances professionnelles et techniques requises
- · 4 Activités simples et/ou répétitives

### <span id="page-4-3"></span>**2.2 Créer une Évaluation**

Dans SwissSalary, le rapport peut être consulté directement à l'aide de « Rechercher» – « Logib Interface  $V3.0$  ».

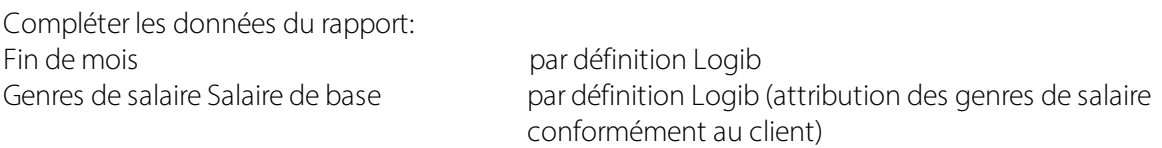

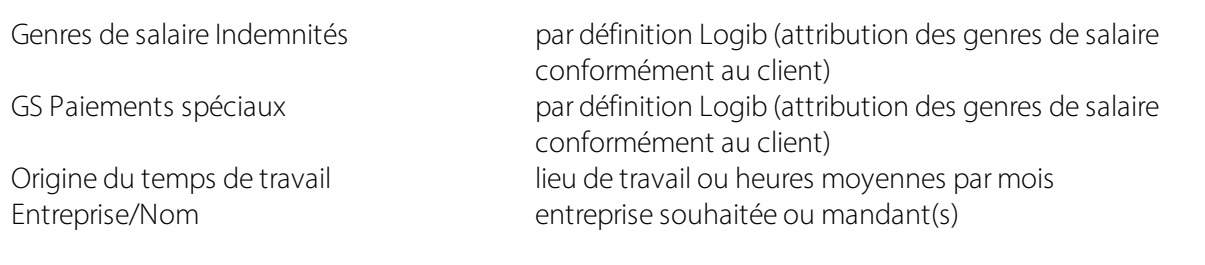

### *Bases de calcul selon les directives:*

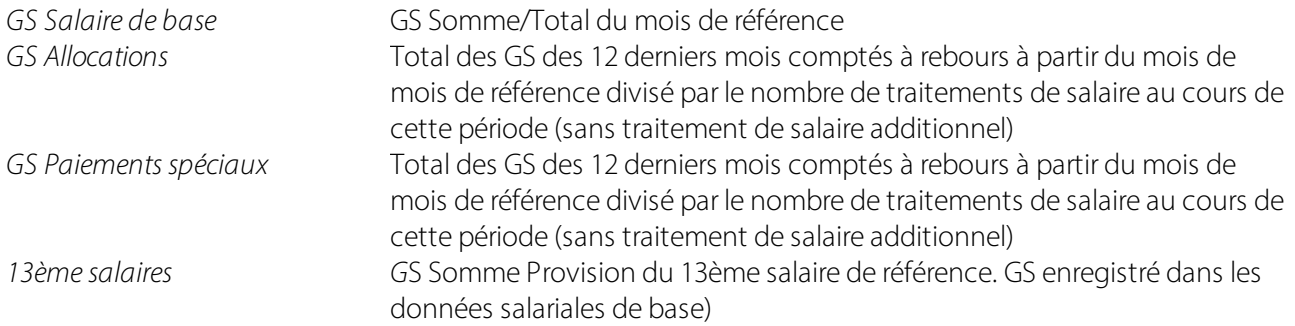

# <span id="page-6-0"></span>**3 Support**

# **3.1 Logib**

Si vous avez des questions concernant Logib/l'égalité salariale, veuillez vous adresser directement à l'assistance téléphonique Logib: Analyser l'égalité salariale – en toute simplicité et sécurité avec Logib [\(admin.ch\)](https://www.ebg.admin.ch/ebg/fr/home/prestations/logib-triage.html)

### <span id="page-6-1"></span>**3.2 SwissSalary**

N'hésitez pas à contacter l'assistance de SwissSalary, elle sera ravie de vous aidersi vous avez des questions sur la configuration de l'interface: Support [SwissSalary](https://swisssalary.ch/fr/produits/support)